Math 614 Numerical Linear Algebra (Bueler) 12 October, 2015

## **Assignment #6**

## **Due Monday, 19 October, 2015 at the start of class**

Please read Lectures 6, 7, 8, and 9 in the textbook *Numerical Linear Algebra* by Trefethen and Bau. Do these exercises:

**P15.** *This problem replaces Exercise 9.3, which I have already done and for which I have posted the result of online. See*<sup>1</sup>

> bueler.github.io/M614F15/matlab/hello.m bueler.github.io/M614F15/matlab/svdhello.m

**(a)** Write a MATLAB program hi.m that sets up the  $4 \times 9$  matrix A with entry zero everywhere the image below is black and one everywhere it is white. Reproduce this image using imagesc(A) and colormap gray.

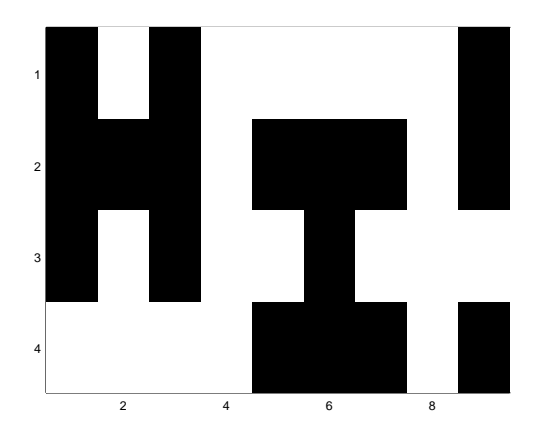

FIGURE 1. A  $4 \times 9$  matrix with entry equal to zero where this is black and one where it is white.

**(b)** By some kind of exact by-hand calculation, explain why A has full rank; note it is "wide" with  $m < n$ , not "tall". After correctly stating the form of the reduced SVD for  $A$ ,<sup>2</sup> use svd() to generate it. Confirm from this result that the matrix is full rank.

**(c)** Show,<sup>3</sup> with subplot() to put all images together in one, the rank 1, 2, 3 approximations of A, along with A itself. That is, show all the lower-rank "compressed" approximations  $A_{\nu}$  which are generated by using the SVD, as in Theorems 5.8.

<sup>1</sup> *If using Python see* bueler.github.io/M614F15/matlab/hello.py.

<sup>&</sup>lt;sup>2</sup>It is *not* equation (4.2) in this "wide" case.

 $3$ You can use a .m program or do this at the command line. Either way, include all the commands which do use the reduced SVD to generate the images.

**Exercise 5.3 in Lecture 5.**

2

**Exercise 5.4 in Lecture 5.**

**Exercise 6.1 in Lecture 6.**

**Exercise 6.3 in Lecture 6.** (*Hint: Yes, you can use the SVD.*)

**Exercise 6.4 in Lecture 6.**

**Exercise 7.1 in Lecture 7.**

**Exercise 7.4 in Lecture 7.** (*Hint: Think about formula* (7.8).)